# **Compound Events**

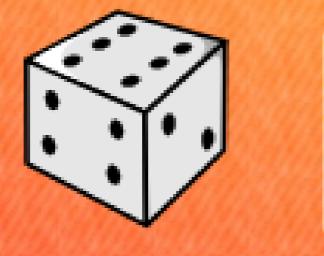

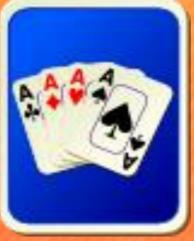

When two events happen either at the same time or one after the other.

## **Independent Events**

#### One event does NOT affect another event.

## Example: Suppose you roll a 6-sided dice two times.

**Find P(3 then 6).** 

#### **Independent Events** One event does NOT affect another event. **Example:** Suppose you pick a chip from a bag with chips numbered 1-5, replace the 1<sup>st</sup> chip and then draw a 2<sup>nd</sup> chip.

#### Find P (3 then 5).

#### **Independent Events** One event does NOT affect another event. **Example:** Suppose you randomly draw a card from a standard deck of cards, replace the 1<sup>st</sup> card and then draw a 2<sup>nd</sup> card.

Find P (4 then Jack)

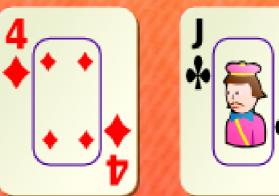

**Independent Events** One event does NOT affect another event. What is another example of compound events that are independent?

#### **Dependent Events** One event DOES affect another event. **Example:** Your CD player can be set to random. It will not repeat a song until it has played all other songs. There are 13 songs on your favorite cd.

Find P(song #4 then #8).

### **Dependent Events** One event DOES affect another event. **Example:** Suppose you pick two chips from a bag with chips numbered 1-5, without *replacing* the 1<sup>st</sup> chip.

#### **Find P (3 then 5).**

## **Dependent Events** One event DOES affect another event. **Example:** Suppose you randomly draw two cards from a standard deck of cards, without replacing the 1<sup>st</sup> card.

Find P (4 then Jack).

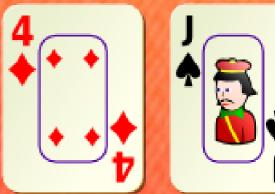

**Dependent Events** One event DOES affect another event. What is another example of compound events that are dependent?

#### Which is which? You are not sure whether white or blue socks will match your outfit. -In your sock drawer you have 7 pairs of white socks, 4 pairs of blue socks, and 3 pairs of black socks. -So, from your sock drawer you randomly pick two pairs of socks without replacing them. Find P(white then blue).

### Which is which? On Thanksgiving Day my family plays a game that goes like this...

- You roll one fair 6-sided die and then draw one card from a standard deck of cards.

-Find P(5 then queen).

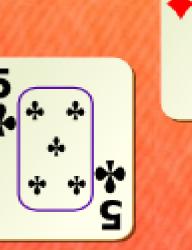